# **TP3 : Motricité et fonctionnement cérébral**

Si le réflexe myotatique sert d'outil diagnostique pour identifier d'éventuelles anomalies du système neuromusculaire local (éventuelle lésion d'un nerf ou de la moelle épinière), il n'est pas suffisant car certaines anomalies peuvent toucher le système nerveux central et se traduire aussi par des dysfonctionnements musculaires. Parfois les anomalies ont pour origine l'encéphale. Suite à un accident vasculaire cérébral (AVC) , monsieur X a perdu la motricité de la partie gauche de son corps (hémiplégie gauche), notamment la motricité de sa main gauche.

**Problème : On cherche à expliquer les symptômes de monsieur X et à ainsi localiser la région du cortex cérébral à l'origine des messages moteurs volontaires de la partie gauche du corps du patient.**

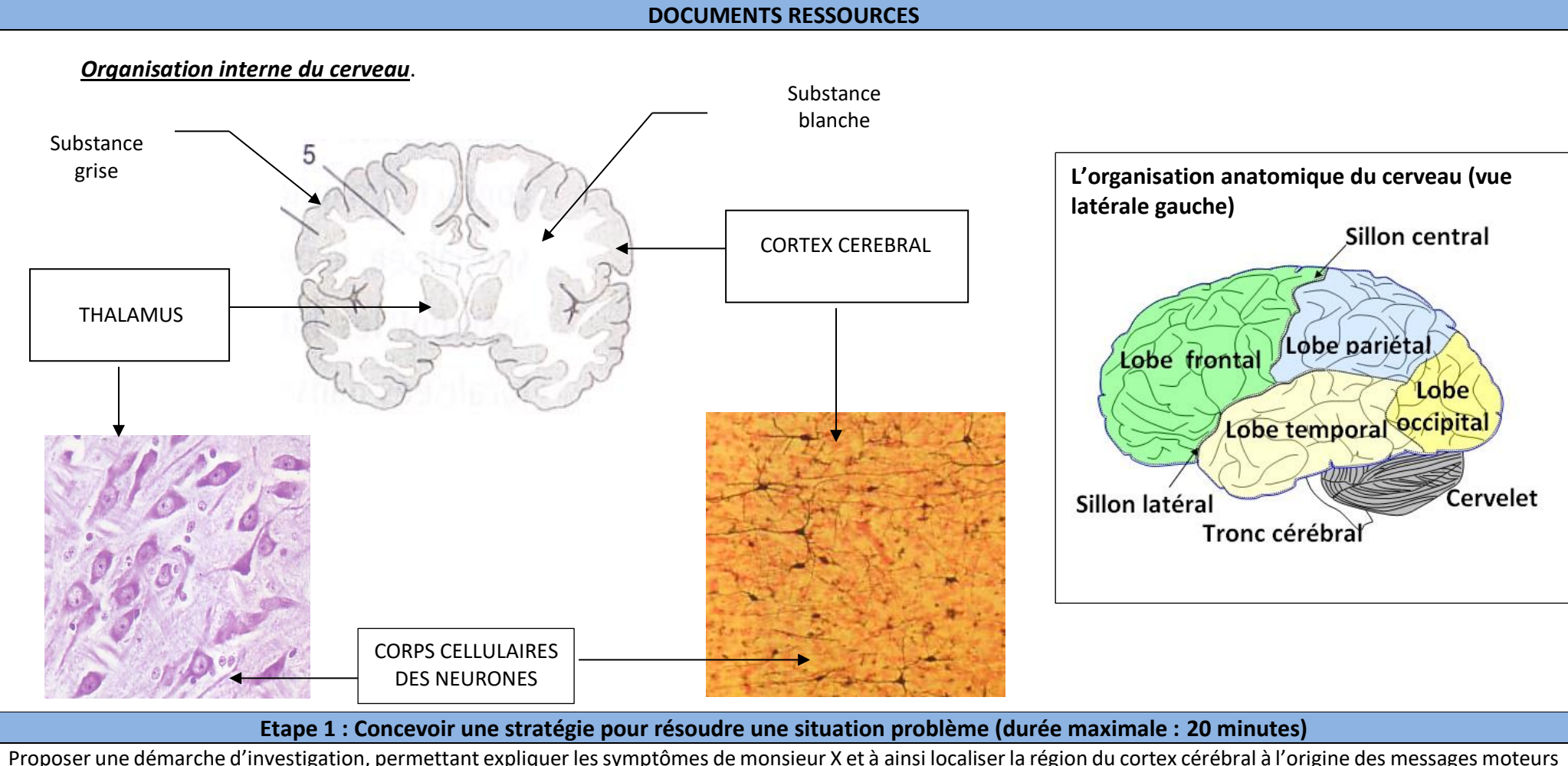

volontaires de la partie gauche du corps du patient.

### **Etape 2 : Mettre en œuvre un protocole de résolution pour obtenir des résultats exploitables**

- **1) Utiliser** le logiciel afin de **localiser** précisément sur les trois vues l'anomalie chez le patient X (une masse clairement visible dans l'encéphale) par rapport à un témoin.
- 2) Localiser précisément sur les trois vues, à l'aide des images fonctionnelles, l'aire corticale mobilisée pour effectuer des mouvements volontaires de la main gauche chez un témoin.

#### *Attention : les réglages seront perdus lors du changement d'individu. Anticiper l'étape de communication des résultats obtenus*

#### **Protocole :**

- **1. Identification de l'AVC :**
	- a. Charger l'image du patient X : fichier IRM sujet 12213 anatpathologie AVC
	- b. Déplacer les curseurs afin de localiser l'AVC (masse clairement visible dans l'encéphale)
	- c. Charger l'image IRM d'un sujet témoin : fichier IRMsujet1212anat
	- d. Comparer les deux images afin de confirmer l'AVC du patient X

#### **2. Identification de l'aire corticale mobilisée pour effectuer des mouvements volontaires de la main gauche chez un témoin**

- a. Charger les images fonctionnelles des sujets tests fonctionnels :
	- IRM sujet 13112 anat
	- IRM sujet 13112 fonction MotriciteMainGaucheVersusDroite
	- IRM sujet 13112 fonction MotriciteMainDroiteVersusGauche
	- Régler les curseurs comme indiqué sur la fiche sujet
- b. Déplacer les curseurs afin de localiser les zones mobilisées spécifiquement lorsque le sujet bouge la main gauche
	- *IRM sujet 13112 fonctionMotriciteMainGaucheVersusDroite : seuil bas à 80 et seuil haut à 100*

*Au cours des tests, on demande au sujet d'utiliser plusieurs fois une de ses deux mains (ici la gauche)*

• *IRM sujet 13112 fonctionMotriciteMainDroiteVersusGauche :*

## *seuil bas à 75 et seuil haut à 100*

*Au cours des tests, on demande au sujet d'utiliser plusieurs fois une de ses deux mains (ici la droite)*

# **Etape 3 : Présenter les résultats pour les communiquer**

Sous la forme de votre choix (mais sous la forme la plus pertinente), **traiter** les **données obtenues** pour les **communiquer**

**Etape 4 : Exploiter les résultats obtenus pour répondre au problème**

Exploiter les résultats afin de répondre au problème posé